## SAP ABAP table TRIP\_DAYS\_PER\_MONTH {Travel Days per Month}

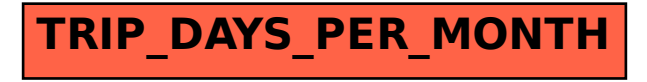